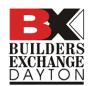

### How to access and use the BOLT Scoring sheet:

Visit <a href="https://www.bxdayton.com">www.bxdayton.com</a> and click the Bolt Scoring Sheet Link

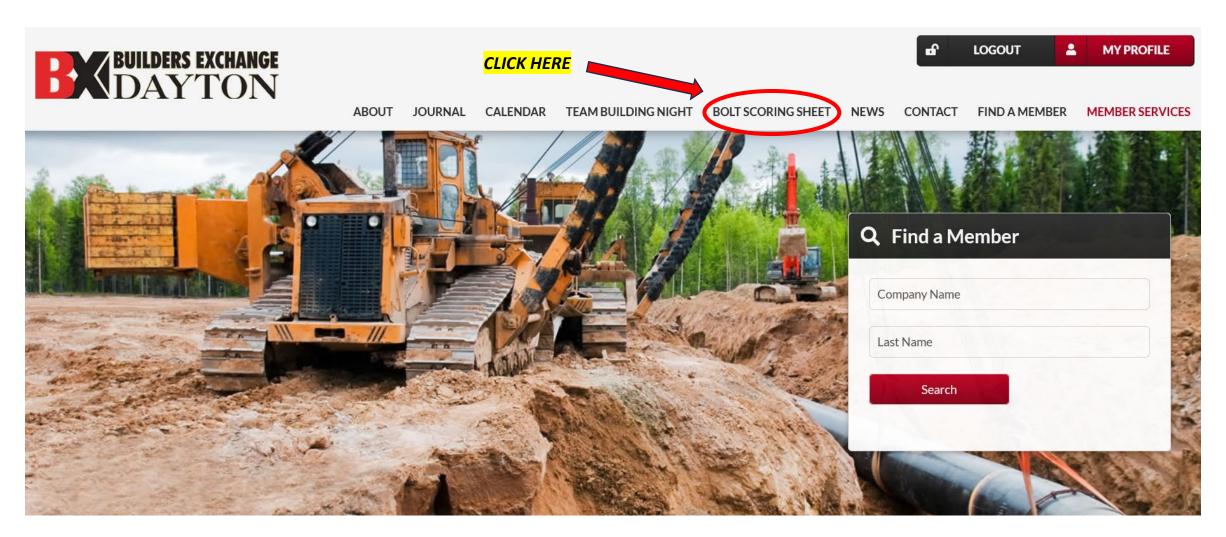

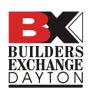

#### Click the red button to access the scoring sheet

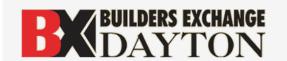

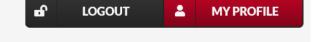

ABOUT JOURNAL CALENDAR TEAM BUILDING NIGHT BOLT SCORING SHEET NEWS CONTACT FIND A MEMBER MEMBER SERVICES

#### Join

The Builders Exchange of Dayton (DBX) was created over 100 years ago as a single resource for area plans, project information and the latest industry news.

#### **Free Trial**

Not a member yet? Need a password to preview online plans & specs? Click here for a FREE Trial of DBX Membership & Subscription Services!

**Member Benefits** 

#### **Bolt Scoring Sheet**

(click 'Use Template' in the upper right hand corner)

**Bolt Scoring Sheet** 

**CLICK HERE** 

Edit Hotspot | Menu

Hits: 807 Latest: 10:46AM

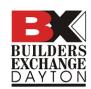

### Log into your Google account, then click 'Use Template' to begin scoring

| to dbx_bolt_scoring_sheet-Checkboxes-EqualPts                                |          |              |            |          |            | USE TEMPLATE |
|------------------------------------------------------------------------------|----------|--------------|------------|----------|------------|--------------|
| BUILDING WITH OUR LOCAL TALENT  Project Scoring Owner: Address: Description: |          |              |            | <u>(</u> | CLICK HERE |              |
| List any "special qualities" your project may have over other BOLT projects: |          | Check if Yes | Check if   |          |            |              |
|                                                                              |          | II Tes       | Applicable |          |            |              |
| Your BOLT Project Management Team members:                                   | Possible | _            |            | Actual   |            |              |
| The Owner                                                                    | 10       |              |            | 0        |            |              |
| The Owners Rep.                                                              | 10       |              |            | 0        |            |              |
| Project Lendor Project Lendor                                                | 10       |              |            | 0        |            |              |
| Other                                                                        | 10       |              |            | 0        |            |              |
| Your Design Team members:                                                    | 7.55%    |              |            | 0.00%    |            |              |
| Architect/Int. Des.                                                          | 10       |              |            | 0        |            |              |
| MEP Engineering                                                              | 10       | Н            |            | 0        |            |              |
| Civil Engineer                                                               | 10       |              |            | 0        |            |              |
| Structural Engineer                                                          | 10       |              |            | 0        |            |              |
| Landscape Architect                                                          | 10       |              |            | 0        |            |              |
| Kitchen Designer                                                             | 10       |              |            | 0        |            |              |
| Other design consult.                                                        | 10       |              |            | 0        |            |              |
| Construction Manage                                                          | 10       |              |            | 0        |            |              |
| General Contractor                                                           | 10       |              |            | 0        |            |              |
| Your Sub Contractors:                                                        | 16.98%   |              |            | 0.00%    |            |              |
| Distriction Code Conde                                                       | 40       |              |            | ^        |            | V            |
| Sheet1                                                                       |          |              |            |          |            | *            |
| GICCLI                                                                       |          |              |            |          |            |              |

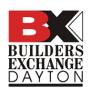

#### **Enter your project information**

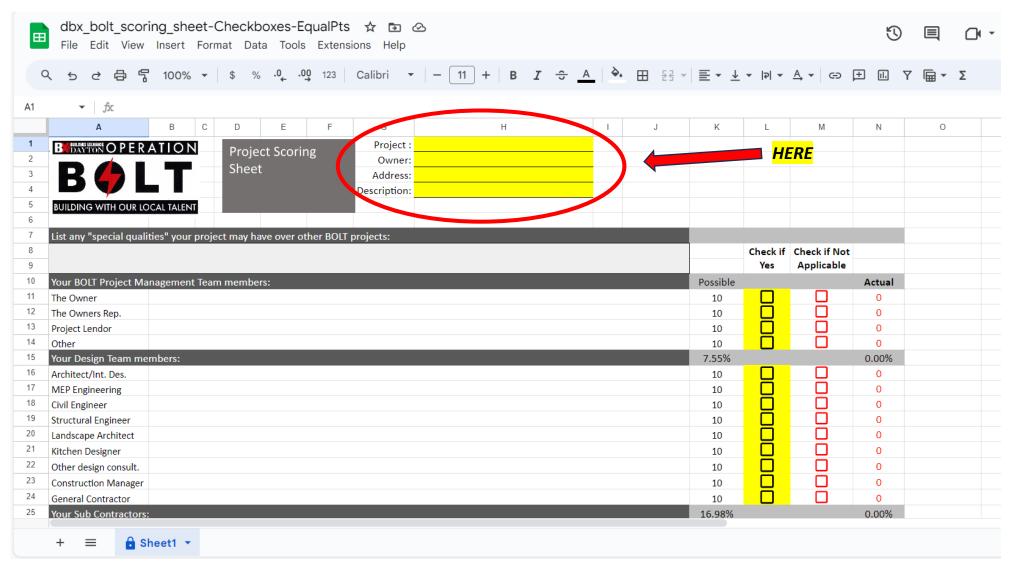

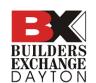

## Check the yellow boxes if the corresponding category used in your project was local

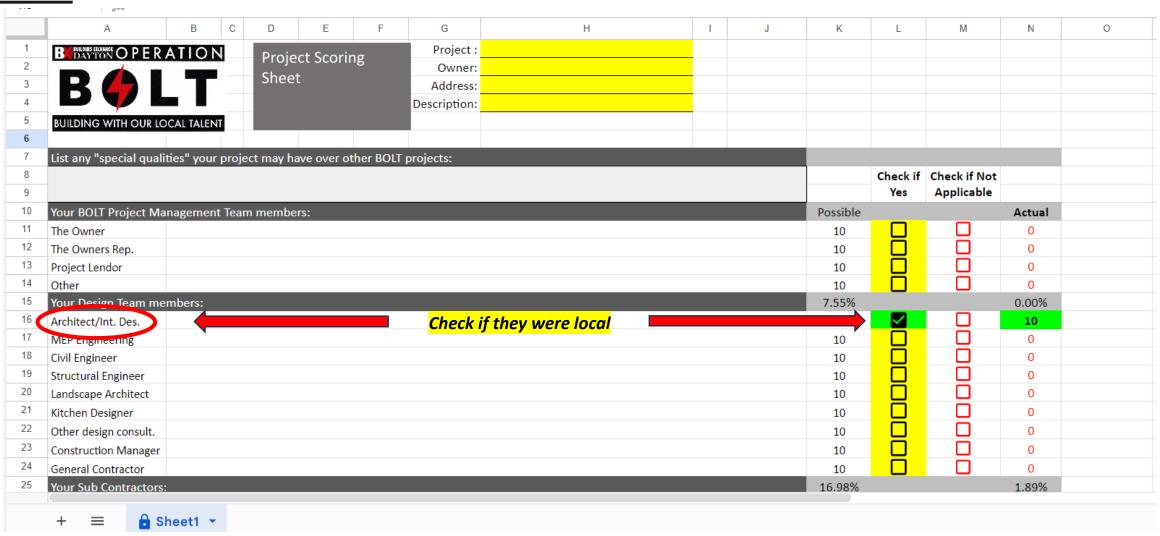

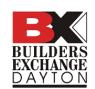

# Check the red boxes if the corresponding category <u>was not</u> used in your project. (This will remove the points from the total so that it does not count against you)

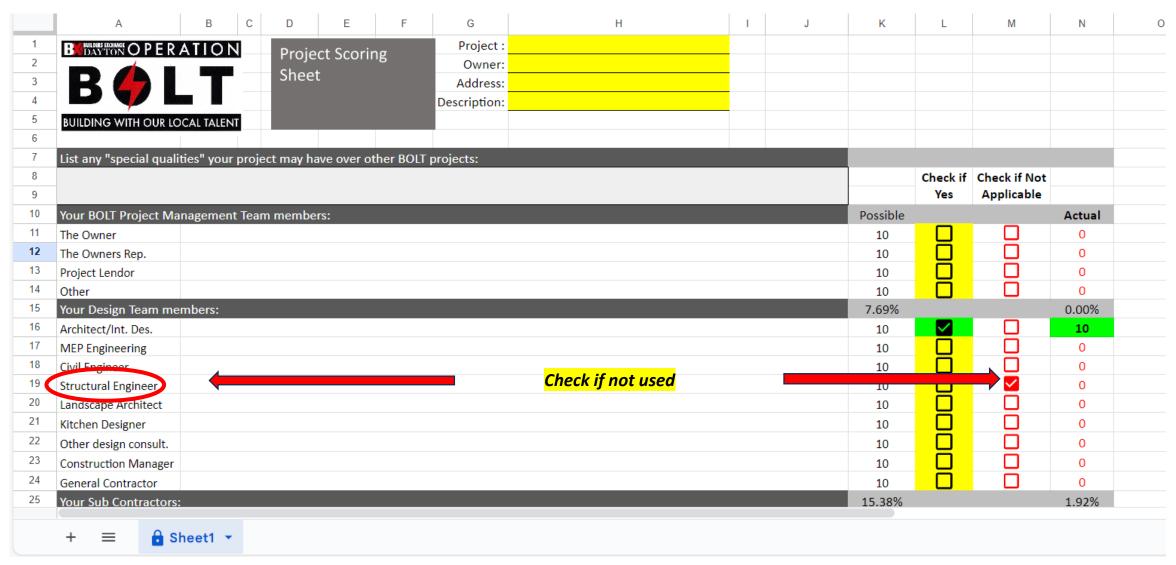

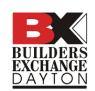

### Your score will automatically update at the bottom as you check boxes

|    |                       |            |         | 1        |           |           |               |                         |   |   |         |         |             |       |   |
|----|-----------------------|------------|---------|----------|-----------|-----------|---------------|-------------------------|---|---|---------|---------|-------------|-------|---|
|    | A                     | В          | С       | D        | Е         | F         | G             | Н                       | I | J | K       | L       | M           | N     | ( |
| 53 | Your major Material   | and Equip  | ment Su | ppliers: |           |           |               |                         |   |   | 51.92%  |         |             | 0.00% |   |
| 54 | General materials     |            |         |          |           |           |               |                         |   |   | 10      |         |             | 0     |   |
| 55 | Cranes & erectors     |            |         |          |           |           |               |                         |   |   | 10      |         |             | 0     |   |
| 56 | FFE suppliers         |            |         |          |           |           |               |                         |   |   | 10      |         |             | 0     |   |
| 57 | Constr. Insurance     |            |         |          |           |           |               |                         |   |   | 10      |         |             | 0     |   |
| 58 | Medical Equipment     |            |         |          |           |           |               |                         |   |   | 10      |         |             | 0     |   |
| 59 | Building Equipment    |            |         |          |           |           |               |                         |   |   | 10      |         |             | 0     |   |
| 60 | Window Coverings      |            |         |          |           |           |               |                         |   |   | 10      |         |             | 0     |   |
| 61 | IT/Communications     |            |         |          |           |           |               |                         |   |   | 10      |         |             | 0     |   |
| 62 | Security              |            |         |          |           |           |               |                         |   |   | 10      |         |             | 0     |   |
| 63 | Other                 |            |         |          |           |           |               |                         |   |   | 10      |         |             | 0     |   |
| 64 | Other                 |            |         |          |           |           |               |                         |   |   | 10      |         |             | 0     |   |
| 65 | Other                 |            |         |          |           |           |               |                         |   |   | 10      |         |             | 0     |   |
| 66 | Other                 |            |         |          |           |           |               |                         |   |   | 10      |         |             | 0     |   |
| 67 | Final case for why yo | ur project | deserve | es to be | a BOLT pr | oject and | receive recog | nition of Local Talent! |   |   | 25.00%  |         |             | 0.00% |   |
| 68 |                       |            |         |          |           |           |               |                         |   |   |         |         |             |       |   |
| 69 |                       |            |         |          |           |           |               |                         |   |   |         |         |             |       |   |
| 70 |                       |            |         |          |           |           |               |                         |   |   |         |         |             |       |   |
| 71 |                       |            |         |          |           |           |               |                         |   |   |         | Tota    | l Score:    |       |   |
| 72 |                       |            |         |          |           |           | l lo          | dated Scaring           |   |   |         | 10      |             | 520   |   |
| 73 |                       |            |         |          |           |           | Up            | dated Scoring           |   |   |         | 1.92%   |             | 520   |   |
| 74 |                       |            |         |          |           |           |               |                         |   |   | 66 679/ | 6       |             | lt.d  |   |
| 75 |                       |            |         |          |           |           |               |                         |   |   | 00.07%  | Score n | eeded to be | vaild |   |
| 76 |                       |            |         |          |           |           |               |                         |   |   |         |         |             |       |   |
|    |                       |            |         |          |           |           |               |                         |   |   |         |         | _           |       |   |
|    |                       |            |         |          |           |           |               |                         |   |   |         |         |             |       |   |

# If the score box turns green, you have met the BOLT requirements

|    | A                     | В          | С     | D         | Е         | F           | G             | Н                       | 1 | J | K            | L            | M          | N      | 0        |
|----|-----------------------|------------|-------|-----------|-----------|-------------|---------------|-------------------------|---|---|--------------|--------------|------------|--------|----------|
| 54 | General materials     |            |       |           |           |             |               |                         |   |   | 10           | $\sim$       |            | 10     |          |
| 55 | Cranes & erectors     |            |       |           |           |             |               |                         |   |   | 10           |              | <b>✓</b>   | 0      |          |
| 56 | FFE suppliers         |            |       |           |           |             |               |                         |   |   | 10           | $\checkmark$ |            | 10     |          |
| 57 | Constr. Insurance     |            |       |           |           |             |               |                         |   |   | 10           | $\checkmark$ |            | 10     |          |
| 58 | Medical Equipment     |            |       |           |           |             |               |                         |   |   | 10           |              | <b>✓</b>   | 0      |          |
| 59 | Building Equipment    |            |       |           |           |             |               |                         |   |   | 10           | $\checkmark$ |            | 10     |          |
| 60 | Window Coverings      |            |       |           |           |             |               |                         |   |   | 10           | $\checkmark$ |            | 10     |          |
| 61 | IT/Communications     |            |       |           |           |             |               |                         |   |   | 10           | ightharpoons |            | 10     |          |
| 62 | Security              |            |       |           |           |             |               |                         |   |   | 10           | ightharpoons |            | 10     |          |
| 63 | Other                 |            |       |           |           |             |               |                         |   |   | 10           | $\checkmark$ |            | 10     |          |
| 64 | Other                 |            |       |           |           |             |               |                         |   |   | 10           | $\checkmark$ |            | 10     |          |
| 65 | Other                 |            |       |           |           |             |               |                         |   |   | 10           | $\checkmark$ |            | 10     |          |
| 66 | Other                 |            |       |           |           |             |               |                         |   |   | 10           | $\checkmark$ |            | 10     |          |
| 67 | Final case for why yo | ur project | deser | ves to be | a BOLT pr | oject and r | eceive recogn | nition of Local Talent! |   |   | 32.35%       |              |            | 32.35% |          |
| 68 |                       |            |       |           |           |             |               |                         |   |   |              |              |            |        |          |
| 69 |                       |            |       |           |           |             |               |                         |   |   |              |              |            |        |          |
| 70 |                       |            |       |           | _         |             |               |                         |   |   |              |              |            |        |          |
| 71 |                       |            |       |           |           |             |               |                         |   |   | Total Score: |              |            |        |          |
| 72 |                       |            |       |           |           |             |               |                         |   |   |              | 240          |            | 340    | <b>\</b> |
| 73 |                       |            |       |           |           |             | Dace          | ing Score               |   |   |              | 70.59%       |            | 340    |          |
| 74 |                       |            |       |           |           |             | russ          | ing score               |   |   | 66 67%       | Score ne     | eded to be | valid  |          |
| 75 |                       |            |       |           |           |             |               |                         |   |   | 00.0778      | 30076 116    | caca to be | vanu   |          |
| 76 |                       |            |       |           |           |             |               |                         |   |   |              |              |            |        |          |
| 77 |                       |            |       |           |           |             |               |                         |   |   |              |              |            |        |          |
|    |                       |            |       |           |           |             |               |                         |   |   |              |              |            |        |          |

#### How to submit the BOLT Scoring sheet:

## **BUILDERS EXCHANGE**DAYTON Click File < Download < Export as a PDF or Excel file

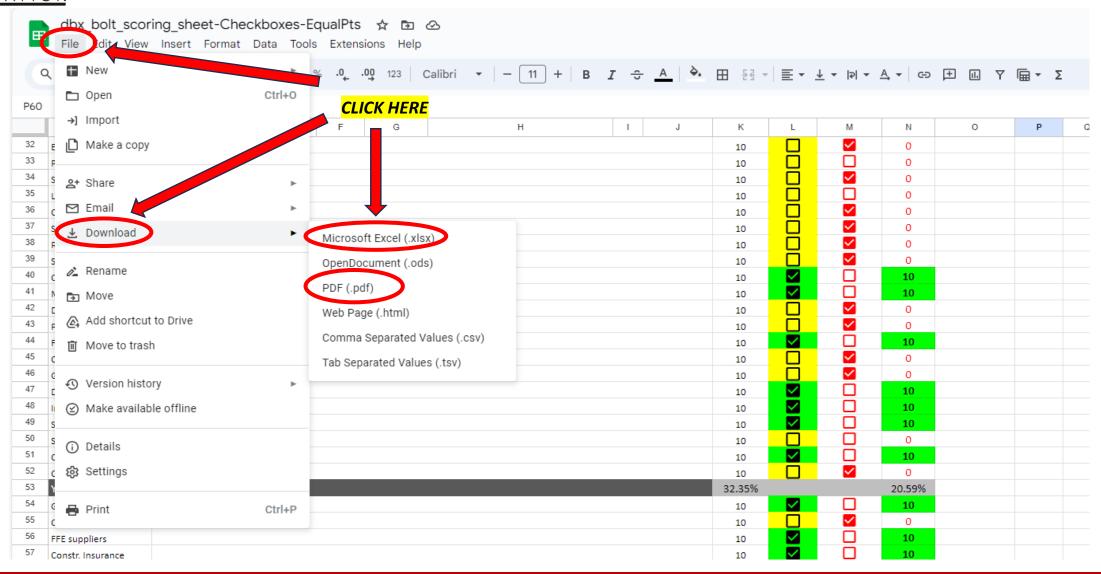

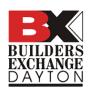

# BUILDERS EXCHANGE DAYTON If exporting as a PDF, use the following options:

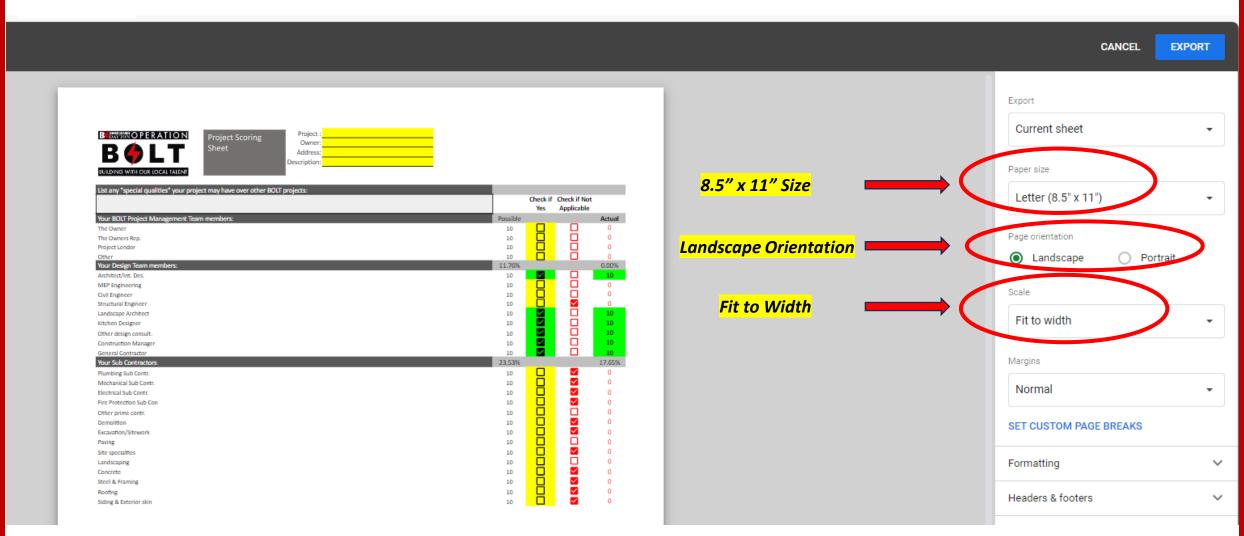

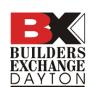

### After exporting, find the file in your downloads folder. Email it to

#### jwhite@assnsoffice.com

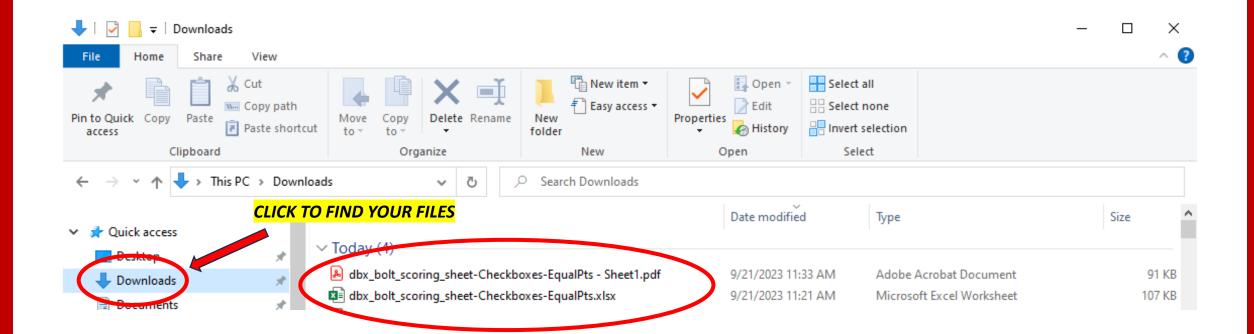